# *GKV*における磁場データ およびパラメータ設定について

### 核融合研 仲田 資季 沼波 政倫

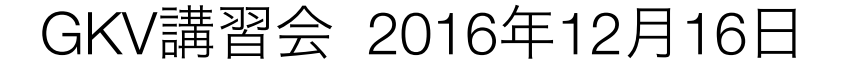

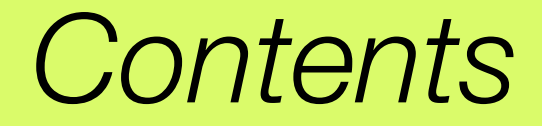

# 1) 実験データ ---> 計算実行の流れ

2) 磁気座標構成ツールの使用方法

- IGS (EQDSK for tokamaks)
- BZX (VMEC for stellarators)

# 3) GKVのパラメータ設定

注意:**2016**年**12**月**16**日時点で**PS**上での**IGS**の実行に問題が残っているため、**Helios**等の**intel** コンパイラ環境での実行に限られている。これについては後日解決する予定であるが、基本的 な使い方はいずれの場合も同様。

*1)* 実験データ *—>* 計算実行の流れ

**1)** 実験データを選定**(shot number & time slice)**し、平衡データや各種分布情報を実験研究 者やデータベースから取得する。

3

—> トカマク実平衡に対しては、EQDSK形式のデータを取得する。

 —> ステラレータ実平衡に対しては、VMEC+BoozXform形式のデータを取得する。 —> 分布データ形式は機関ごとで異なる (e.g., 点列データ、fitting係数)ので注意。

# **2) IGS**あるいは**BZX**を用いて**GKV**へインプットする磁気座標データを作成する。

—> EQDSK から METRIC\_axi.dat あるいは VMEC から metric\_boozer.bin.dat

## **3)** 温度・密度・q分布などから**GKV**へインプットする局所パラメータの換算を行う。

—> GKVにおける規格化やパラメータ定義に注意 (cf. 渡邉さんの資料)。

**4)** 計算設定**(namelist, gkvp\_f0.48\_header.f90, job**投入**script)**を行った後、実行および解析 **(diag)**を行う。**<---** ハンズオン講習 **(cf.** 前山さんの資料**)**

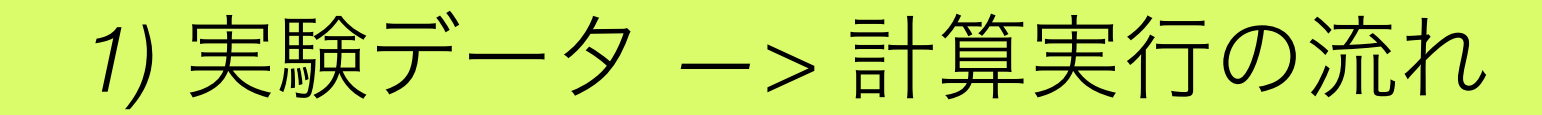

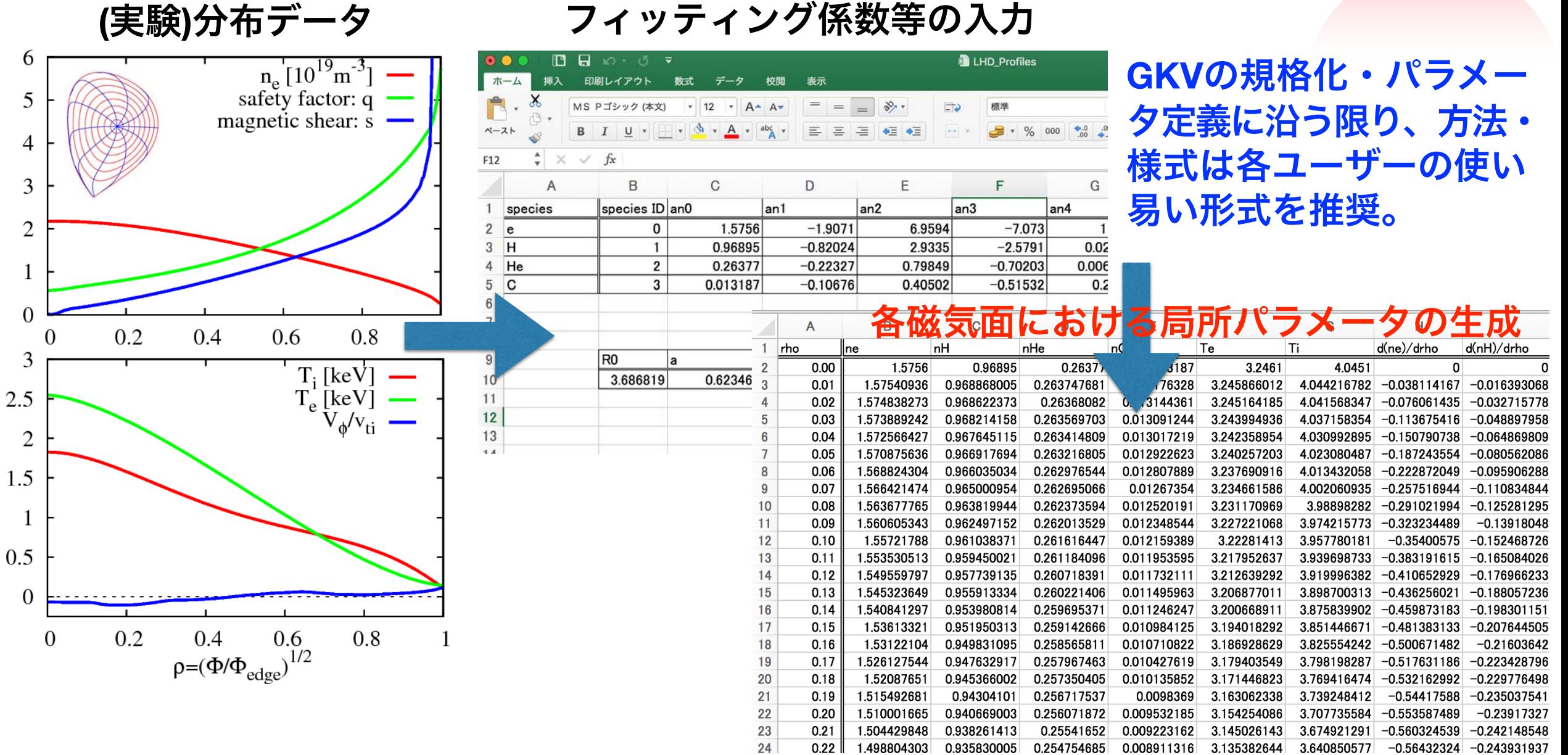

4

サンプル:**LHD\_Profiles.xlsx** を参考までに配布。

# *2)* 磁気座標構成ツール*IGS (for tokamaks)*の使用方法

### 必要なライブラリ:**FFTW, Lapack, BLAS, MPI (MPI**対応コンパイラ**)**

インストール

tar zxvf IGS\_20161216.tgz cd IGS\_20161216 ./make uninstall (念のため余分なファイルを削除)

makefile.incを使用環境に応じて編集: INSDIR="makefile.incがあるディレクトリ(フルパス)"

ライブラリのリンクを設定。

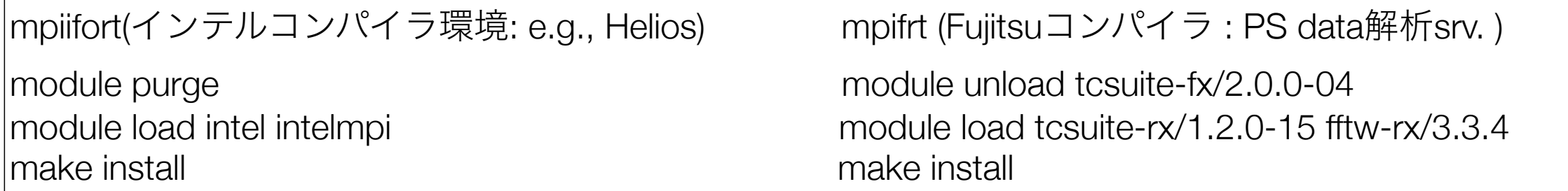

./EQDSK : EQDSK形式の平衡データ格納ディレクトリ

./igs : IGSの実行ディレクトリ ( input file, 実行モジュール、出力データ )

5

その他 :設定不要&削除禁止

# *2)* 磁気座標構成ツール*IGS (for tokamaks)*の使用方法

# インプットファイルの編集

cd IGS\_20161216/igs

EQDSKデータをどこかに配置:この例ではIGS\_20161216/EQDSK内に配置。

INPUT.DATAを編集:基本的に色付きのところのみ編集でOK。

&NEWRUN **EQFILE='../EQDSK/geqdsk\_circ.dat',** FIELDTYPE= 0, LABELTYPE= 1,  $FILETYPE = 1$ , FORT11\_ZTOP=F, SOLVER=1,  $SDIV=4$ . NTETP=40000, SCRAPE OFF=0.e-5, REPRODUCE=F,

補足:それぞれの詳しい説明は INPUT.DATAの下部に記載

&OUTPUT WOUT\_GKV=T, WOUT\_ETCREL=F, WOUT\_BOOZXFORM=F, WOUT\_MATLAB=F,

&EQSIZE

- $NRP = 1025$ NZP= 1025,
- KEQUI= 1025,

注意:GKVで設定したいglobal\_nz/ n\_thtの2倍値をNCHIに設定

6

 **NPSI= 512, (rho-grid num.**:任意**)**

 **NCHI= 64, (theta-grid num.**:**2\*global\_nz/n\_tht in GKV)**

 $NMCUT= 256$ .

# *2)* 磁気座標構成ツール*IGS (for tokamaks)*の使用方法

### IGSの実行

mpiifort (インテル環境) mpifrt (Fujitsu環境) cd IGS\_20161216/igs cd IGS\_20161216/igs ./IGS.exe >& LOG.OUT pjsub sub\_das.q

7

一連の出力データ\*\*\*\*.OUTがigsディレクトリ内に出力される。(METRIC\_axi.OUTをGKVへ入力)

補足:磁気面や、q値、磁気シア[s\_hat]分布をgnuplotでプロットしたいとき: plot "MC1D.OUT" u 1:4 ti "q" w l plot "MC1D.OUT" u 1:13 ti "s\_hat" 実行結果のログ情報は**LOG.OUT**に出力されている**:** 特に、**Raxi, Baxi, a\_phi**の値は**GKV**の規格化を**SI**単位系などに戻す際に必要。 プラズマ半径**a**の定義は、**a\_phi=sqrt(2\*Phi\_edge/Baxi),** 規格化小半径**rho**の定義は、**rho=sqrt(Phi/Phi\_edge),**  ただし**Phi\_edge**はポロイダル断面を貫く全トロイダル磁束**/2pi** 

plot "MC2Dt.OUT" every :::0::511 u 3:6 w l 0番目からNPSI-1 (=511)番目までの磁気面をプロット

(NPSI=11にして実行するとrho=0.1づつのプロットに対応。)

# *2)* 磁気座標構成ツール*BZX (for stellarators)*の使用方法

# 必要なライブラリ:特になし。ただし**VMEC**とその付属ツールである**BoozXform**を用いる。 **VMEC**+**BoozXform**そのものの使い方や環境整備はここでは触れない。詳しくは

**http://vmecwiki.pppl.wikispaces.net** 

8

tar zxvf BZX\_20161216.tgz cd BZX\_20161216 cp (somewhere)/wout\_\*\*\*\*. txt (somewhere)/boozmn.\*\*\* . (VMECデータを実行dirにコピー) 計算条件の設定

BZX.f90冒頭部のfname\_tag, rho-grid(nrho), theta-grid(ntht), zeta-grid(nzeta), alpha\_fix, Ntheta\_gkvを編集。 磁気面形状の確認を行いたい時には**nzeta=finite**とし、**GKV**用の**field-aligned**座標としてのデータを出力 する際には**nzeta=0**とする。

gfortranによるコンパイルと実行

./run.sh

—> ./checkや./geomにデータが出力され、./geom/metric\_boozer.bin.datがGKVの入力に用いられる。

補足: 磁気面形状(nzeta=finite)やJacobianの整合性(nzeta=0)を確認する際には、 gnuplot shape\_check.gnp あるいは gnu plot metric\_check.gnpを実行。

*3) GKV*のパラメータ設定

### 必要なライブラリ:**FFTW**

GKV実行の手順 (PSでは module load tcsuite-fx fftw-fx により、ライブラリ等を予め設定)

cd gkvp\_f0.48/run/ vi ../src/gkvp\_f0.48\_header.f90 (grid数、分割数などを設定。) vi gkvp\_f0.48\_namelist (各種パラメータの設定) make (コンパイル) vi sub.q (バッチジョブスクリプトを編集) vi shoot (job 投入スクリプトを編集)

./shoot 1 3 (001~ 003のジョブをステップジョブとして実行)

具体的な設定はハンズオン講習および前山さんの資料を参照のこと。

*3) GKV*のパラメータ設定

#### !-------------------------------------  **gkvp\_f0.48\_header.f90**の編集

Dimension size (grid numbers)

!--------------------------------------

! Global simulation domain

! in x, y,z,v,m  $(0:2^*n xw-1, 0:2^*n yw-1,-global nz:global nz-1,1:2^*global ny,0:global nm)$ 

! in kx,ky,z,v,m ( -nx:nx,0:global\_ny,-global\_nz:global\_nz-1,1:2\*global\_nv,0:global\_nm)

integer, parameter ::  $nxw = 128$ ,  $nyw = 48$ integer, parameter ::  $nx = 84$ , global  $ny = 31$  ! 2/3 de-aliasing rule integer, parameter :: global\_nz = 32, global\_nv = 32, global\_nm = 15

integer, parameter ::  $nzb = 2$ , & ! the number of ghost grids in z  $nvb = 2$  ! the number of ghost grids in v and m

!--------------------------------------

! Data distribution for MPI

!--------------------------------------

integer, parameter :: nprocw = 4, nprocz = 4, nprocv = 2, nprocm = 2, nprocs = 2

ここで、 nx | kxモード数— nx:nx global ny | kyモード数0:global ny (さらにnxw>nx\*3/2, nyw>global\_ny\*3/2となるように設定。) global nz | 磁力線方向座標 -n tht\*pi < zz < n tht\*pi を -global nz:global nz-1で離散化 global\_nv | 磁力線方向速度 -vmax<vl<vmaxを1:2\*global\_nvで離散化 global nm | 磁気モーメント 0<mu<vmax^2/2を0:global nmで離散化 nprocw, nprocz, nprocv, nprocm, nprocs はky,zz,vl,mu方向および粒子種のMPI領域分割数。

**(global\_nz)/nprocz (global\_nv)/nprocv** がすべて整数でなければならない。 **(global\_nm+1)/nprocm ※** さらに、**(global\_nm+1)/nprocm > 2**

*3) GKV*のパラメータ設定

#### **gkvp\_f0.48\_namelist**の編集

## 補足:それぞれの詳しい説明は README\_for\_namelist.txt にも記載。

11

 **&calct calc\_type="linear",** 計算種別:**linear / nonlinear z\_bound="outflow",** 磁力線方向境界条件:**outflow(**流入・流出境界**) / zerofixed (**固定境界**) / mixed z\_filt="off",** 磁力線方向フィルタ**: off / on z\_calc = "up5"** 磁力線方向差分スキーム**: cf4 (4**次中心差分 **w/ nzb=2) / up5 (5**次風上差分 **w/ nzb=3) art\_diff = 0.d0,** 磁力線方向数値粘性**(**の強度**) w/ cf4 num\_triad\_diag=0 &end** エントロピー伝達解析用(本講習では割愛)  **&triad mxt=0, myt = 0/** エントロピー伝達解析用(本講習では割愛)  **&equib equib\_type = "eqdsk", &end** 平衡磁場タイプ  **"analytic" - Analytic helical field with the metrics in cylinder "s-alpha" - s-alpha model with alpha = 0 (cylindrical metrics) "circ-MHD" - Concentric circular field with the consistent metrics "vmec" - Stellarator field from the VMEC code via BZX code "eqdsk" - Tokamak field (MEUDAS/TOPICS or G-EQDSK) via IGS code**

*3) GKV*のパラメータ設定

#### 補足:それぞれの詳しい説明は README\_for\_namelist.txt にも記載。  **gkvp\_f0.48\_namelist**の編集(つづき) **&run\_n inum=1,** ジョブ番号 **ch\_res = .false., &end (**ジョブ途中から**)**解像度変更 **(**本講習では割愛**) &files f\_log="./Log/gkvp\_f0.40.", name tag for output data f\_hst="./gkvp\_f0.40.", f\_phi="./Phi/gkvp\_f0.40.", f\_fxv="./Fxv/gkvp\_f0.40.", f\_cnt="./Cnt/gkvp\_f0.40.", &end &runlm e\_limit =3500.d0, &end** 経過時間制限 **[sec] &times tend = 150.d0,** シミュレーション時間制限 **[Lref/vref] dtout\_fxv = 150.d0,** 分布関数出力間隔 **[Lref/vref] dtout\_ptn = 150.d0,** ポテンシャル**(&**モーメント量**)**出力間隔 **[Lref/vref] dtout\_eng = 5.d-3, 時間発展データ出力間隔 [L** $_{ref}/v_{ref}$ **] dtout dtc = 500.d0, &end adaptive time-step changeの評価間隔 [L<sub>ref</sub>/v<sub>ref</sub>] &deltt dt\_max = 1.d0, 時間ステップの上限 adapt\_dt = .true., adaptive time-step** の有効**/**無効  **courant\_num = 0.6d0, &end CFL number ※Lref/vref**は**GKV**における時間規格化因子。 ここでは、**Lref=Rax:**磁気軸主半径、 **vref =sqrt(Tref/mref) = sqrt(Ti/mp):** プロトン 熱速度ととる。

*3) GKV*のパラメータ設定

#### **gkvp\_f0.48\_namelist**の編集(つづき)

並び:**e, ion1, ion2, …** 

**&physp R0\_Ln = 3.d0, 3.d0, 3.d0, …** 

 **R0\_Lt = 9.d0, 6.d0, 6.d0, …** 

 **Anum = 5.446170221661534d-4, 2.d0, 4.d0, … A-number:** 

 **Znum = 1.d0, 1.d0, 2.d0, ...** 

 **sgn = -1.d0, 1.d0, 1.d0, … sign of charge** 

 **tau = 1.2d0, 1.d0, 1.d0, …** 

 **lambda\_i = 2.d-3,** 

 **beta = 5.d-4,** 

 $L_{\text{ref}} = R_{\text{ax}}, m_{\text{ref}} = m_{\text{p}}, e_{\text{ref}} = e, T_{\text{ref}} = T_{\text{i}(1st \text{ ion} \text{ spec.})}$  $B_{\text{ref}} = B_{\text{ax}}$ ,  $n_{\text{ref}} = n_{\text{e}}$  **GKVにおけるreference値** 

 **nu = 1.d0, 1.d0, 1.d0, … 1.d0 (for finite collision), 0.d0 (for collisionless)**   ${\bf fcs}$  = 1.d0, 0.8d0, 0.1d0, …  ${\bf fcs}$  =  ${\bf harg}$  charge density:  $n_{\rm s}Z_{\rm s}/n_{\rm ref}$  (note that  $\,\sum n_{\rm s}Z_{\rm s}/n_{\rm e}=1$ )  $\sum$ *s*,*e*  $n_{\rm s}Z_{\rm s}/n_{\rm ref}$  (note that  $\sum n_{\rm s}Z_{\rm s}/n_{\rm e}=1$  $T_{\rm s}/T_{\rm ref}$ **Z-number:**  $e_s/e_{\text{ref}}$ **A-number:**  $m_s/m_{\text{ref}}$  $L_{\text{ref}}/L_{T_s}$ ,  $L_{T_s}^{-1} = -d \ln T_s / d(a\rho)$  $L_{\text{ref}}/L_{n_{\text{s}}}, L_{\text{ns}}^{-1} = -d \ln n_{\text{s}}/d(a\rho)$ 

 **dns1 = 1.d-3, 1.d-3, 1.d-3, … initial amplitude of perturbations** 

 **tau\_ad = 1.d0, Te/Ti(ETG) or Ti/Te(ITG) for nprocs=1, but is fixed to 1.d0 for nprocs > 1 ibprime = 0, ignore(0) or include(1) the grad-p part in the magnetic drift**  $\beta_{\text{ref}} = \mu_0 n_{\text{ref}} T_{\text{ref}} / B_{\text{ref}}^2$  $\lambda_{Dref}^2/\rho_{ref}^2 = (\epsilon_0 T_{ref}/e_{ref}^2 n_{ref})/\rho_{ref}^2$ ,  $\rho_{ref} = m_{ref}v_{ref}/e_{ref}B_{ref}$ 

vmax = 5.d0,  ${\bf max}$  maximum value of velocity space coordinate in  $v_{\rm ref} = (T_{\rm ref}/m_{\rm ref})^{1/2}$ 

nx0 = 30, &end **the radial wavenumber imposing initial perturbations** 

*3) GKV*のパラメータ設定

### **gkvp\_f0.48\_namelist**の編集(つづき)

 **eps\_rnew = 1.d0,**   $\ln{rd} = 0.00$ .  **mprd = 0.d0, eps\_hor = 0.d0, eps\_mor = 0.d0, eps\_por = 0.d0, rdeps00 = 0.d0, rdeps1\_0 = 1.d0, rdeps1\_10= 0.d0, rdeps2\_10= 0.d0, rdeps3\_10= 0.d0, malpha = 0.d0, &end**

**&nperi n\_tht =4,** 磁力線方向ボックスサイズ**(**ポロイダル角で**±n\_tht\*pi) kymin = 0.4d0, 磁力線ラベル方向ボックスサイズ ly = pi / kymin m\_j = 1**  半径方向ボックスサイズ **lx = pi / kxmin, kxmin = |2\*pi\*s\_hat\*kymin/m\_j| del\_c = 0.d0, &end** 磁力線方向境界条件の位相因子 **(**通常は**0.d0) &confp eps\_r = 0.18d0, epsilon(rho\_0) (=a/Rax\*rho\_0): eqdsk/vmec**の場合は自動で上書き **q\_0 = 1.5d0, q(rho\_0): eqdsk/vmec**の場合は自動で上書き s hat = 0.8d0, schat(rho\_0): eqdsk/vmecの場合は自動で上書き  $\hat{s}(\rho) = (\rho/q)(dq/d\rho)$ 

14

モデル磁場**:analytic, s-alpha, circ-MHD**での磁場形状パラメータ

*3) GKV*のパラメータ設定

#### **gkvp\_f0.48\_namelist**の編集(つづき)

```
&vmecp s_input = 0.65, extending the radial position of interest: rho 0
  nss = 301, nrho in BZX
  ntheta = 1024, &end ntht in BZX (=2 * global nz * n tht in BZX (=2 * global nz * n)&igsp s_input = 0.50, radial position of interest: rho_0
   mc_type = 0, is fixed to 0 (自然座標系を使用) 
   q_type = 1, is fixed to 1 (実平衡のqで上書き)
   nss = 2048, NPSI in IGS 
&igsf f_igs="%%DIR%%/eqdsk/", &end specify the directory of "METRIC_axi.OUT"
```

```
8. \mu_{\text{ref}} (=ne) \mu_{\text{ref}} (=ne) \mu_{\text{ref}} (=ne) \mu_{\text{ref}}Lref = 3.5d0, L_{ref} (=R_{ax}) [m]
  T_{ref} = 3. d0, T_{ref} = (T_i) [keV] icheck = 0, &end is fixed to 0
```

```
 &bozxf f_bozx="%%DIR%%/vmec/", &end specify the directory of "metric_boozer.bin.dat"
```
15

```
ntheta = 65, &end NCHI in IGS +1 (=2*global nz/n tht +1 )
```
 **col\_type = "LB", is fixed to LB : Lenard-Bernstein col. operator iFLR = 1, with(1) and without(0) FLR terms in collision** 

各粒子種の規格化衝突周波数はこれらを用いて計算され、**gkvp\_f0.48.\*\*\*.\*.log.\*\*\***に出力される